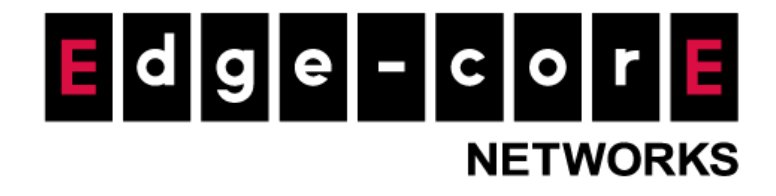

# Release Notes MLTG-CN

Version: 1.1.1-00412-94856df

Copyright Notification

**Edgecore Networks Corporation**

© Copyright 2021 Edgecore Networks Corporation.

# **Table of Content**

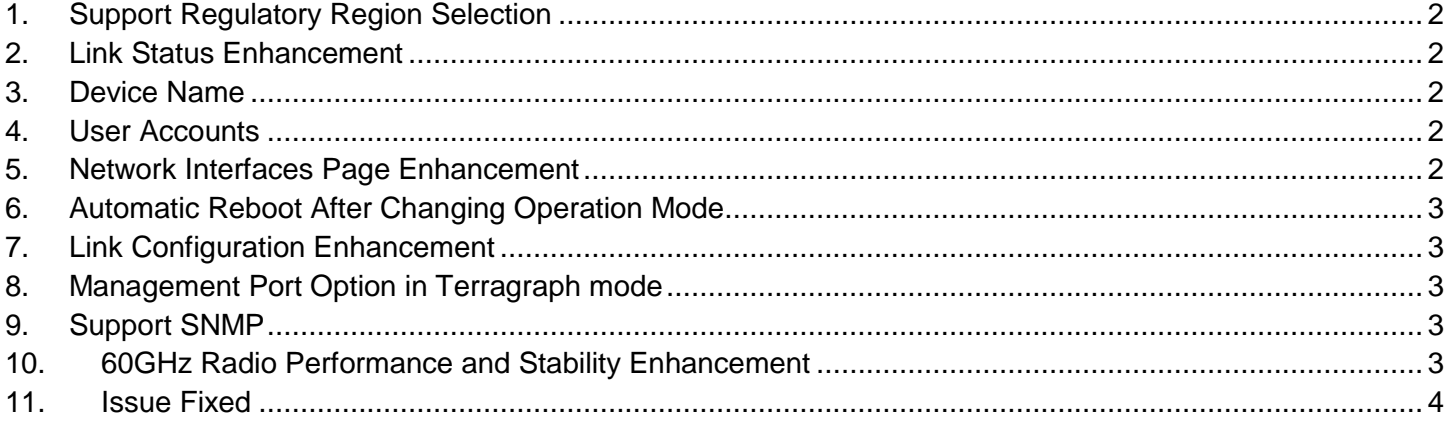

## <span id="page-2-0"></span>**1. Support Regulatory Region Selection**

Regulatory region (country) is allowed to be configured in this version. The configuration is located at System -> General settings page. Currently, there are five options: United States, ETSI (Europe), Indonesia, Japan, and World (worldwide).

#### <span id="page-2-1"></span>**2. Link Status Enhancement**

Link Status page has included the following enhancement in this version.

- (1) Added a refresh button to update the status.
- (2) Add more useful information for link status, including packet error rate (PER), transmission beam index (Tx Beam Idx) and receiving beam index (Rx Beam Idx).
- (3) In addition to show operating channel of the link, the corresponding central frequency and bandwidth are also shown. The format of channel field is "channel (central frequency) @ bandwidth". For example, when using channel 3, it will be "3 (62640 MHz) @ 2160 MHz".

#### <span id="page-2-2"></span>**3. Device Name**

In Terragraph mode, hostname is not configurable and controlled by the dynamic routing algorithm. Thus, in addition to the hostname, "device name" is able to be configured so that the devices can easily be recognized.

#### <span id="page-2-3"></span>**4. User Accounts**

Added User Accounts page for managing the accounts for accessing the WMI. Adding accounts, deleting accounts, password management are able to manipulate in this page.

## <span id="page-2-4"></span>**5. Network Interfaces Page Enhancement**

In Terragraph mode, once the path between the MLTG-CN and the POP node is established, VXLAN tunnel will be setup automatically. Along with the VXLAN support, the following modification are applied to this version.

(1) Revised the LAN Settings. IPv6 Unique Local Address is removed. Instead, IPv4 address can be configured to the LAN in either DHCP mode or static mode. With the VXLAN tunnel, the LAN will be at the same Layer 2 network as the WAN of the POP node. Thus, please note that the LAN settings should follow the WAN of the POP node.

(2) Removed IPv4 in IPv6 Tunnel configuration. Since the VXLAN is established automatically, so this configuration is redundant.

#### <span id="page-3-0"></span>**6. Automatic Reboot After Changing Operation Mode**

Changing operation mode only takes effect after a proper reboot. Therefore, in this version, after an operation mode change is saved, the system will reboot automatically.

## <span id="page-3-1"></span>**7. Link Configuration Enhancement**

The following modifications has been done to eliminate confusion or misunderstanding.

- (1) In Terragraph mode, the link has to be configured on the POP node or external E2E controller (NMS). Thus, the Link Configuration page is removed in Terragraph mode.
- (2) In bridge mode, a link must be configured on only one of the peers. The link cannot be established if the link is configured on both peers. To emphasize this, a notice has been added to the WMI.

## <span id="page-3-2"></span>**8. Management Port Option in Terragraph mode**

In version 1.0.3, an option to enable/disable management port was added to bridge mode. Now, the same option has been implemented in v1.1.1. When enabling management port, the "Uplink PoE" port will behave as a separated management interface. When disabling management port, "Uplink PoE" port will act as LAN port, which distributes traffic to the CPE.

## <span id="page-3-3"></span>**9. Support SNMP**

SNMP v2 and v3 are both supported from this version. The standard MIBs such as MIB-II, UCD MIB are supported. The SNMP configuration can be found in System > Services page.

## <span id="page-3-4"></span>**10. 60GHz Radio Performance and Stability Enhancement**

- (1) Correct the time draft issue to improve 60GHz radio stability. This change also makes point-tomultipoint links easier to be established.
- (2) Adjust beamforming configuration to improve the radio performance in longer distance.

# <span id="page-4-0"></span>**11. Issue Fixed**

- The transmission power of MLTG-CN is enhanced for better performance.
- MLTG-CN will no longer provide DHCP IP to its LAN side devices.
- Modify the default channel of MLTG-CN so that it is sync with MLTG-360.
- UDP throughput over a VXLAN tunnel is stable now.
- In Status > Overview page, the management port status can display correct status now.
- The system assigns limited storage to each type of logs so that the system will not be occupied by logs.